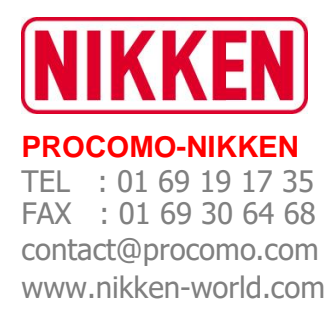

## **PROGRAMME DE FORMATION BANC DE PRÉRÉGLAGE**

- $\triangleright$  Lieu de la formation : Chez le client
- ➢ Durée de la formation : 7h00 soit de 09h00-12h00 et de 13h00-17h00
- ➢ Nombre de personnes formées : de 2 à 6 personnes maximum

*Être en mesure de mesurer les outils et d'avoir les côtes les plus justes afin de préparer l'usinage avec rapidité.*

- 1) Prérequis
	- Savoir lire, écrire, avoir des connaissances dans l'usinage.
- 2) Public ciblé
	- Tout collaborateur travaillant déjà sur les machines que ce soit en mesure ou usinage

Technicien atelier et Régleur et personnel méthodes.

- 3) Objectifs opérationnels
	- Comprendre le fonctionnement du Banc de préréglage
	- Régler les jauges pour chaque machine
	- Mesurer les caractéristiques d'outils
	- **Effectuer le transfert de mesure sur CN**
	- Programmer une liste d'outils
	- Vérifier l'usure des outils.
- 4) Contenu de la formation :

Manipulation du banc de préréglage.

- Gestion et prise des origines machines
- Prise de jauges outils
- Utilisation des contrôles de géométrie

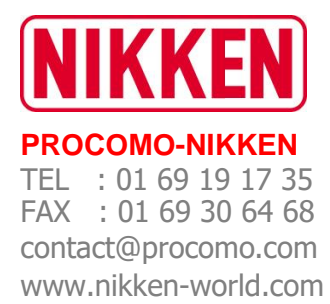

- Utilisation des différentes fonctionnalités du banc
- Apprentissage du logiciel Tooling Up
- Gestion des post pro avec le Gup
- Gestions des fichiers d'outils
- Préparation de listes d'outils
- Transfert des listes d'outils sur CN par le réseau.
- Redémarrage après anomalie (coupure de courant ou arrêt d'urgence)
- 5) Equipe pédagogique :
	- 1 seul et même formateur
- 6) Moyens pédagogiques et techniques
	- Chaque formateur dispose d'un manuel et d'un PC, afin d'effectuer la formation chez nos clients, les copies du manuel sont distribuées aux stagiaires.

## ५

- 7) Dispositif de suivi et modalités d'évaluation des résultats de la formation
	- Feuille d'émargement
	- Exercices oraux et questionnaire écrit. Les résultats sont vérifiés par le formateur qui corrige chacun des stagiaires.
	- Evaluation formative réalisée en début et en fin de formation pour mesurer les acquis et les progressions
	- Certificat de réalisation de l'action de formation adressé à chaque salarié sur demande.
- 8) Accompagnement post formation :
	- Notre technicien d'application peut assister tout bénéficiaire par email ou téléphone pour tout problème rencontré lors de la mise en pratique des cours.

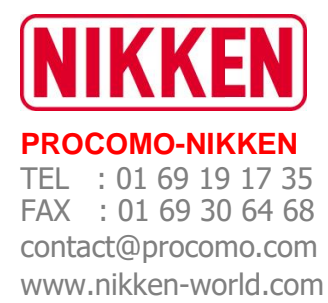

**Programme de formation V1 crée le 2022-08 Date de mise à jour le 10/01/2024**

- 9) Modalités et délai d'accès à la formation :
	- Pour accéder à la formation faire une demande auprès du service commerciale au 01 69 19 17 35 ou remplir une demande sur internet.
	- L'entrée en formation se fait en fonction de la date de livraison de la machine, ou de la date souhaitée et convenue au préalable entre le client et le formateur. Puis entre 15 jours et 1 mois (délai de traitement de l'organisme de formation si le client fait une demande de prise en charge).
- 10) Modalités pédagogiques
	- 50% Partie théorique en salle et atelier
	- 50% Partie pratique sur produit en atelier
- 11) Accessibilité aux personnes en situation de handicap :
	- Les personnes atteintes de handicap souhaitant suivre cette formation sont invitées à nous contacter directement afin d'étudier les possibilités d'adaptation nécessaire.

## 12) Prix de la formation

Nous contacter au 01 69 19 17 35 ou par email à l'adresse [contact@procomo.com](mailto:contact@procomo.com) pour un devis sur mesure*.*